# CMS311-W480E/Q470E Quick Reference

# www.dfi.com

# **Board Layout and Jumper Settings**

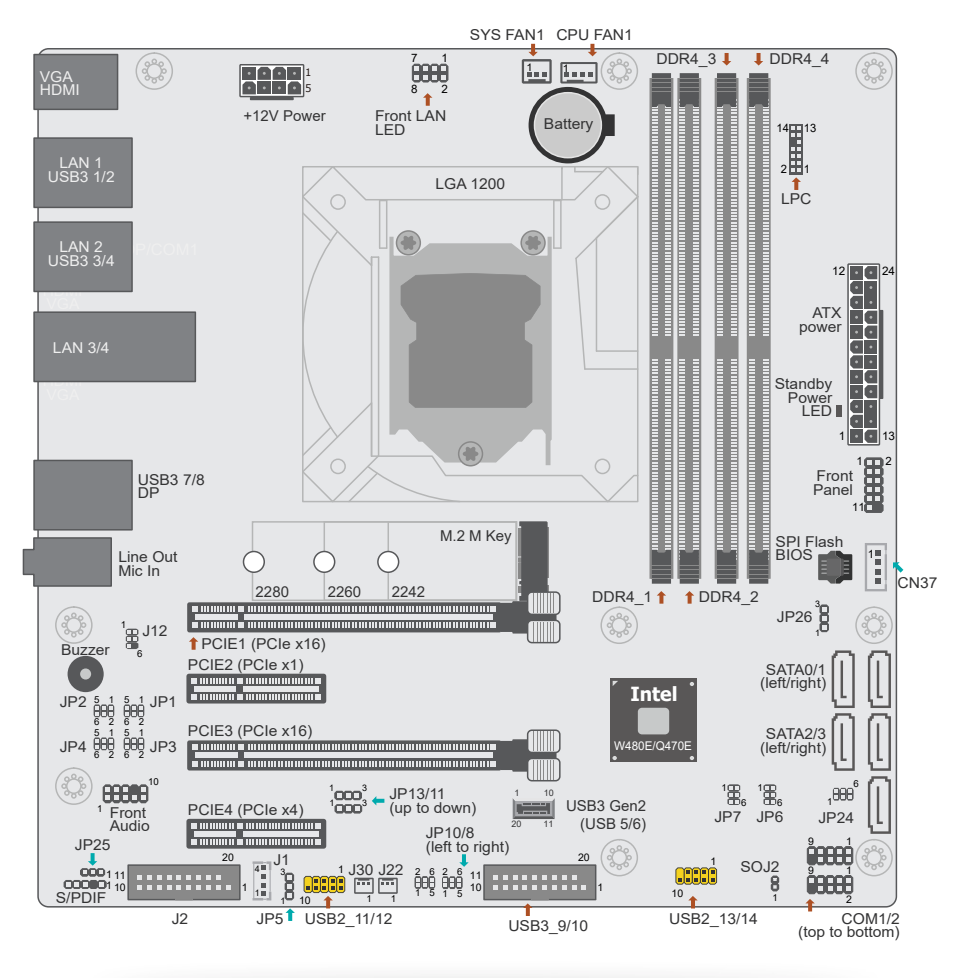

**Note:**

Some components are optional and only available upon request.

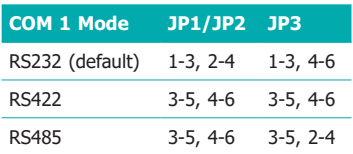

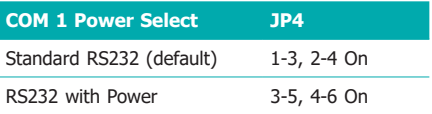

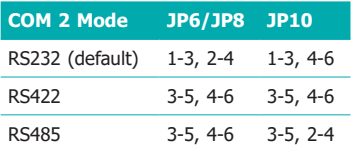

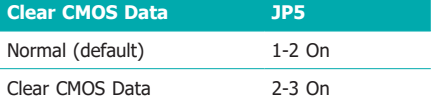

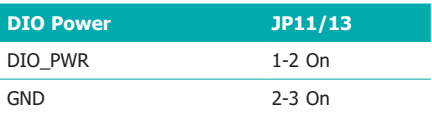

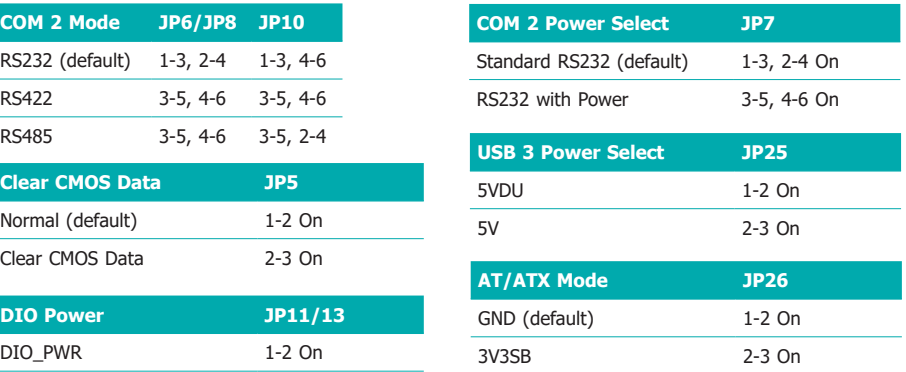

# **Pin Assignments for I/O Connectors**

## **COM Ports (COM 1-2)**

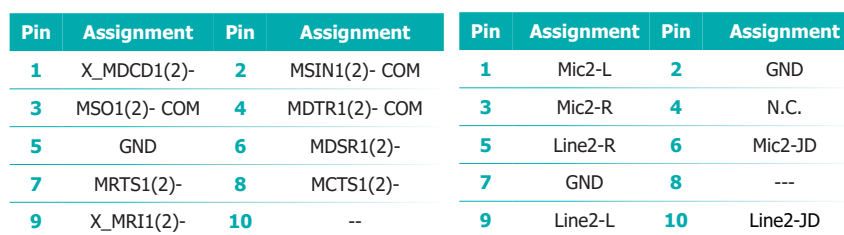

#### **SMBus (J12)**

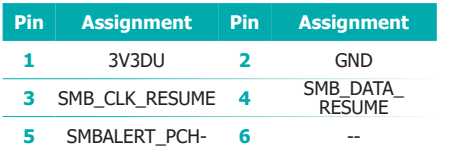

#### **S/PDIF (AUJ1)**

**Front Audio (AUJ2)**

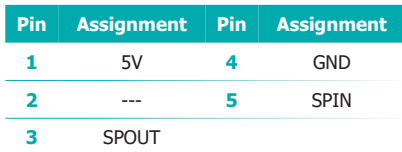

#### **Digital IO Power (J1)**

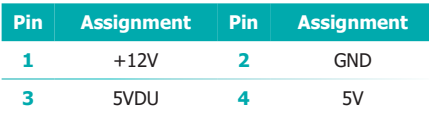

#### **SYSTEM FAN1/2/3 (J7/J22/J30)**

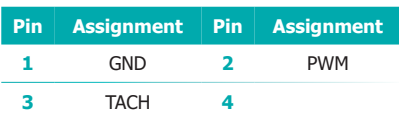

#### **Case Open (SOJ2)**

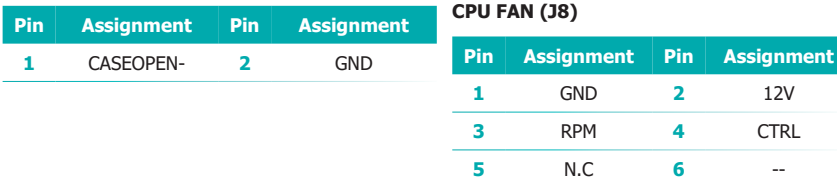

#### **LPC (J21)**

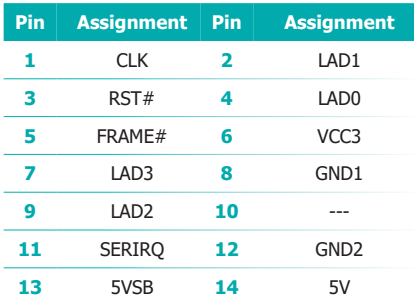

#### **Front Panel (J18)**

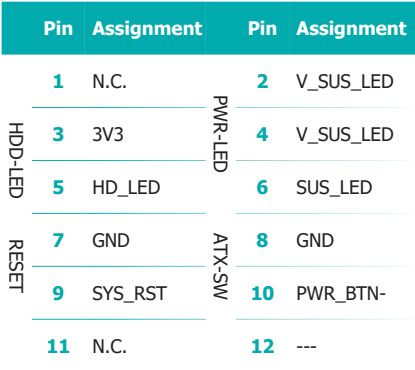

#### **Digital I/O (J2)**

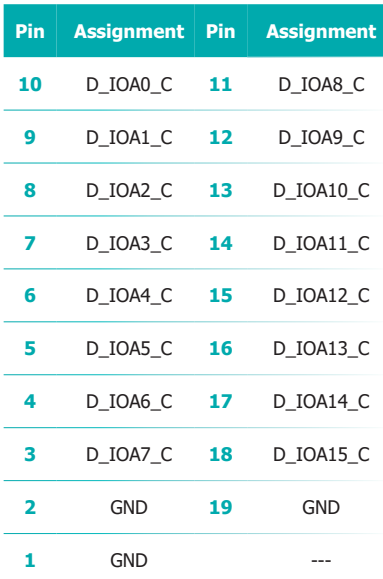

## **USB2\_11/12(UBJ4)**

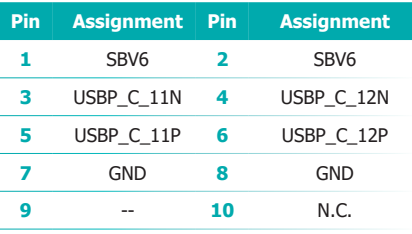

#### **USB2\_13/14(UBJ6)**

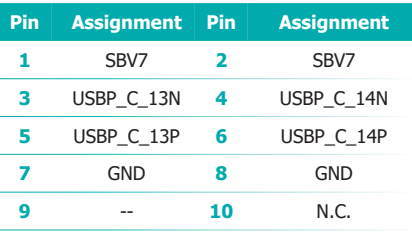

# **USB 3.2 (USB 5/6) USB 3.2 (USB 9/10)**

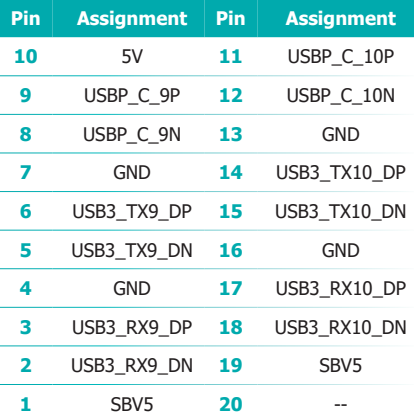

### **USB 3.2 (USB 5/6)**

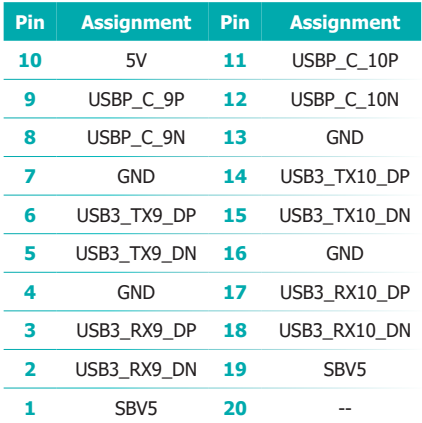

## **InnoAGE HDR1 (JP24)**

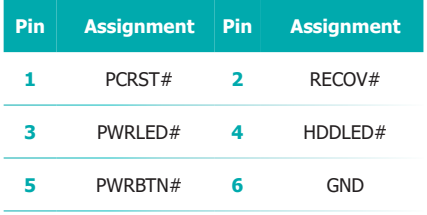

#### **InnoAGE HDDPWR (CN37)**

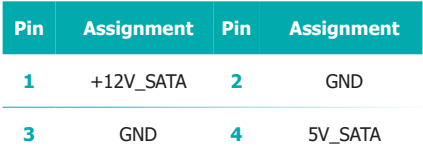

## **LAN LED (ETJ2, optional)**

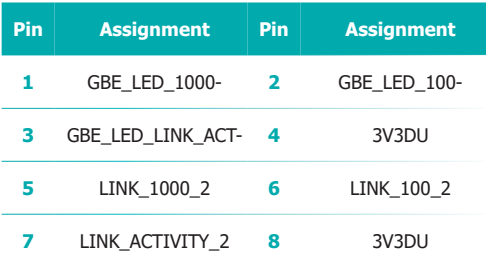